## Package 'neatRanges'

October 18, 2022

Type Package Title Tidy Up Date/Time Ranges Version 0.1.4

BugReports <https://github.com/arg0naut91/neatRanges/issues> Description Collapse, partition, combine, fill gaps in and expand date/time ranges.

URL <https://github.com/arg0naut91/neatRanges> License MIT + file LICENSE **Depends**  $R (= 3.1.0)$ **Imports** data.table,  $\text{Rcpp}$  ( $> = 1.0.8.3$ ) LinkingTo Rcpp Suggests testthat Encoding UTF-8 NeedsCompilation yes Author Aljaz Jelenko [aut, cre], Patrik Punco [aut] Maintainer Aljaz Jelenko <aljaz.jelenko@amis.net> Repository CRAN Date/Publication 2022-10-18 07:40:09 UTC

## R topics documented:

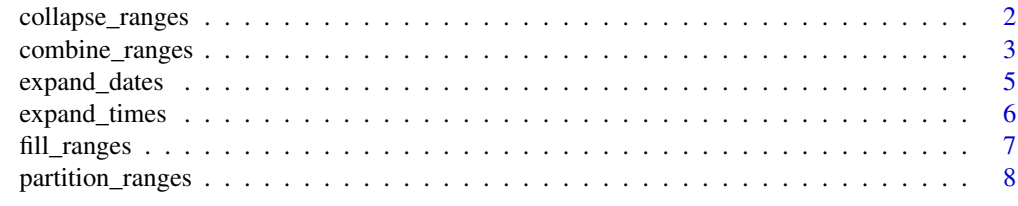

 $\blacksquare$ 

<span id="page-1-0"></span>

#### Description

The date/time ranges where the gap between two records is equal to or less than max\_gap parameter are collapsed into one record.

## Usage

```
collapse_ranges(
  df,
  groups = NULL,
 start_var = NULL,
 end_var = NULL,
  startAttr = NULL,
  endAttr = NULL,dimension = c("date", "timestamp"),
 max\_gap = 0L,
 fmt = "%Y-%m-%d",
  tz = "UTC",origin = "1970-01-01"
)
```
#### Arguments

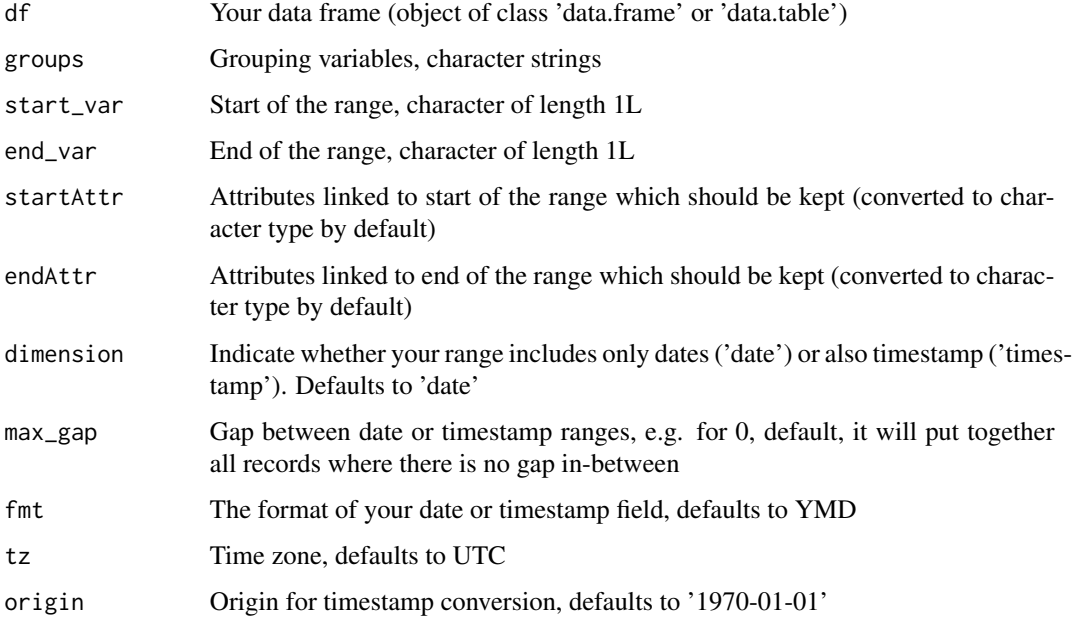

#### <span id="page-2-0"></span>combine\_ranges 3

#### Value

'data.frame' if initial input is a 'data.frame', 'data.table' if original object is a 'data.table' with collapsed records.

#### Examples

```
df_collapse <- data.frame(
 id = c(rep("1111", 3), rep("2222", 3)),rating = c("A+", "AA", "AA", rep("B-", 3)),
 start_date = c(
    "2014-01-01", "2015-01-01", "2016-01-01",
    "2017-01-01", "2018-01-01", "2019-01-01"
 ),
 end\_date = c("2014-12-31", "2015-12-31", "2016-03-01",
    "2017-01-31", "2018-12-31", "2020-02-01"
 )
\mathcal{L}collapse_ranges(df_collapse, c("id", "rating"), "start_date", "end_date")
```
combine\_ranges *Combines ranges from different tables into a single table.*

#### Description

Combines ranges from different tables into a single table.

#### Usage

```
combine_ranges(
  dfs,
  groups = NULL,
  start_var = NULL,
  end_var = NULL,
  startAttr = NULL,
  endAttr = NULL,
  dimension = "date",
 max\_gap = 0L,
  fmt = "XY-Xm-Xd",tz = "UTC",origin = "1970-01-01"
)
```
## Arguments

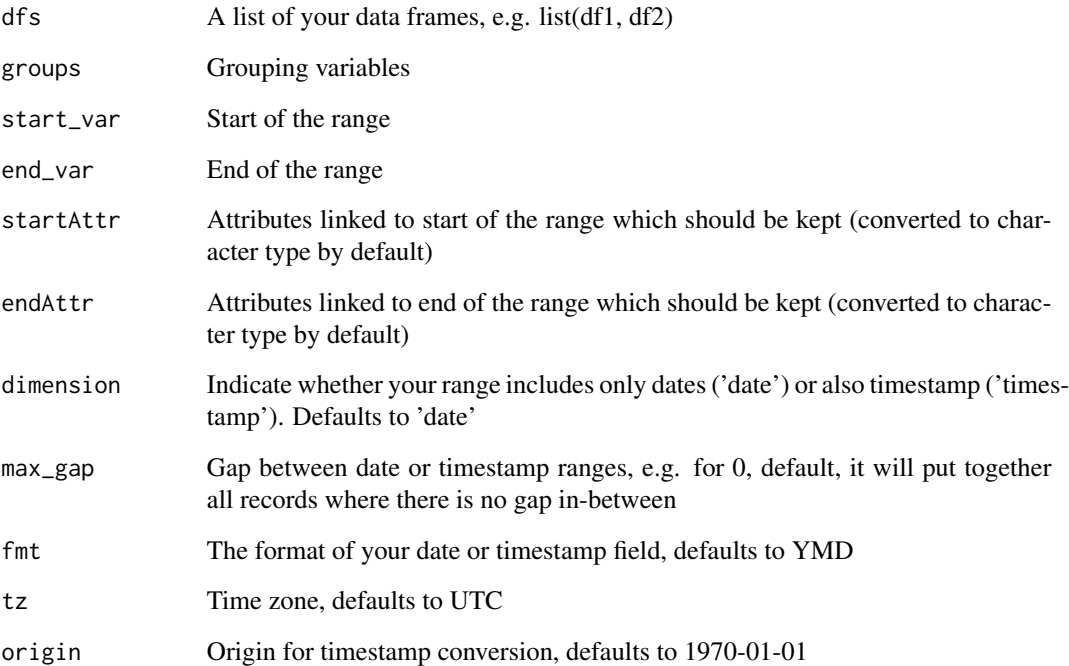

#### Value

Returns a data frame (if first table passed is data.table, then data.table) with combined ranges.

```
df1 <- data.frame(
  start = c("2010-01-01", "2012-06-01", "2014-10-15"),
  end = c("2010-08-05", "2013-03-03", "2015-01-01"),
  group = c("a", "a", "b"),
  infoScores = c(0, 3, 2))
df2 <- data.frame(
  end = c("2012-04-05", "2014-06-09", "2009-02-01"),
  group = c("b", "a", "b"),
  start = c("2009-01-15", "2012-07-08", "2008-01-01"),
  score = c(8, 2, 3)\lambdacombine_ranges(dfs = list(df1, df2), groups = "group",
start_var = "start", end_var = "end")
```
<span id="page-4-0"></span>

#### Description

Expand date ranges.

#### Usage

```
expand_dates(
 df,
  start_var,
 end_var,
 name = "Expanded",
  fmt = "%Y-%m-%d",
  vars_to_keep = NULL,
  unit = "day")
```
#### Arguments

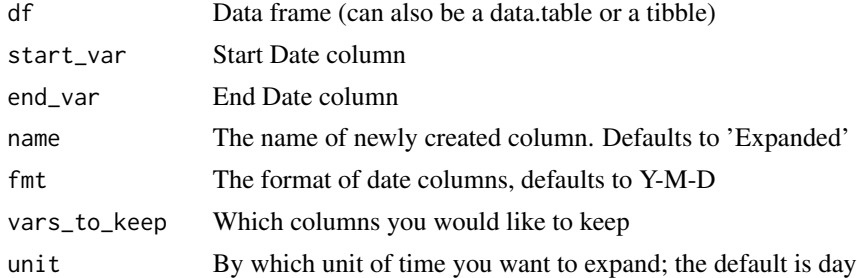

## Value

Returns a full data frame with expanded sequences in a column, e.g. by day or month.

```
df <- data.frame(
id = c("1111", "2222", "3333"),
gender = c("M", "F", "F"),
start = c("2018-01-01", "2019-01-01", "2020-01-01"),end = c("2018-01-05", "2019-01-07", "2020-01-08")
\mathcal{L}expand_dates(df, start_var = "start", end_var = "end",
vars_to_keep = c("id", "gender"), unit = "day")
```
#### Description

Expand timestamp ranges.

#### Usage

```
expand_times(
 df,
 start_var,
 end_var,
 name = "Expanded",
  fmt = "%Y-%m-%d %H:%M:%OS",
 vars_to_keep = NULL,
 unit = "hour",tz = "UTC")
```
#### Arguments

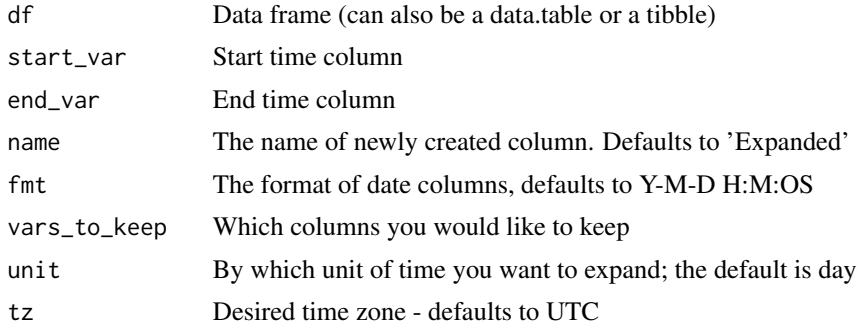

#### Value

Returns a full data frame with expanded sequences in a column, e.g. by day or month.

```
df <- data.frame(
id = c("1111", "2222", "3333"),
gender = c("M", "F", "F"),
start = c("2018-01-01 15:00:00", "2019-01-01 14:00:00", "2020-01-01 19:00:00"),
end = c("2018-01-01 18:30:00", "2019-01-01 17:30:00", "2020-01-02 02:00:00")
\mathcal{L}expand_times(df, start_var = "start", end_var = "end",
```
## <span id="page-6-0"></span>fill\_ranges 7

```
vars_to_{keep} = c("id", "gender"), unit = "hour")
```
fill\_ranges *Fill the gaps between ranges.*

## Description

Fill the gaps between ranges.

#### Usage

```
fill_ranges(
  df,
 groups = NULL,
 start_var = NULL,
 end_var = NULL,
  fill = NULL,dimension = "date",
  fmt = "XY-Xm-Xd",tz = "UTC",origin = "1970-01-01"
\mathcal{L}
```
## Arguments

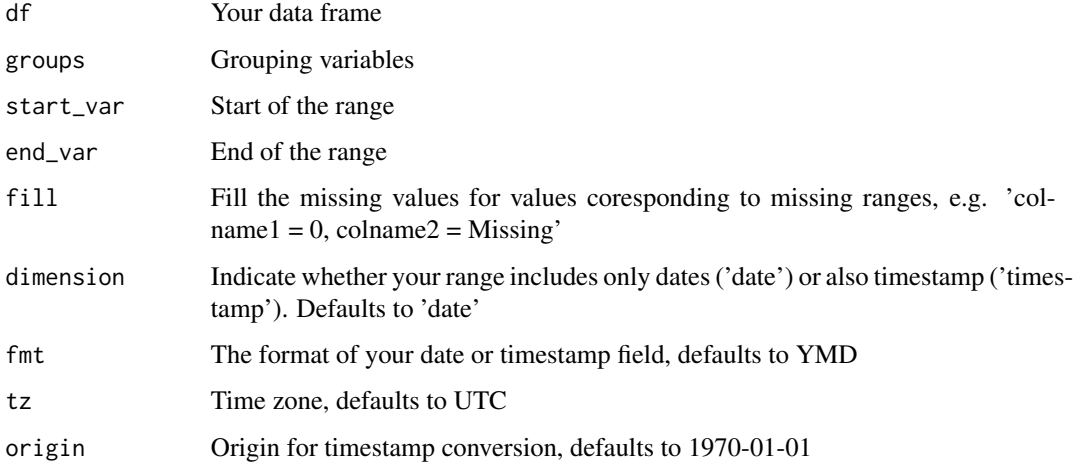

#### Value

Returns ordered data frame (if initial input data.table, then data.table) with added missing ranges.

#### Examples

```
df <- data.frame(
group = c("a", "a", "b", "b", "b"),
start = c("2007-01-01", "2010-06-02", "2009-04-05", "2012-08-01", "2019-03-19"),
end = c("2008-02-05", "2013-04-05", "2009-06-03", "2013-02-17", "2021-04-21"),
cost = c(143, 144, 105, 153, 124)
\mathcal{L}fill_ranges(df, start_var = "start", end_var = "end", groups = "group")
```
partition\_ranges *Split ranges into multiple records*

#### Description

Split ranges into multiple records

#### Usage

```
partition_ranges(
  df,
  start_var,
  end_var,
  fmt = "XY-Xm-Xd",vars_to_keep = NULL,
  partition_by = "year"
\mathcal{L}
```
### Arguments

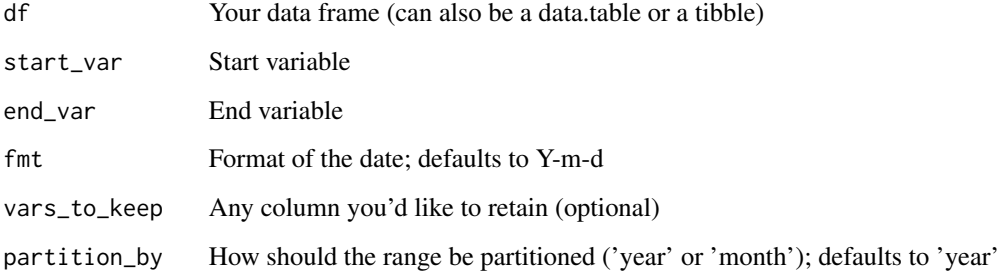

## Value

Returns a data frame with start, end and optional grouping columns

<span id="page-7-0"></span>

## partition\_ranges 9

```
df <- data.frame(group = c("a", "a", "b", "b", "c"),
start = c("2017-05-01", "2019-04-03", "2011-03-03", "2014-05-07", "2017-02-01"),
end = c("2018-09-01", "2020-04-03", "2012-05-03", "2016-04-02", "2017-04-05")
\lambdapartition_ranges(df, "start", "end", partition_by = "month")
```
# <span id="page-9-0"></span>Index

collapse\_ranges, [2](#page-1-0) combine\_ranges, [3](#page-2-0)

expand\_dates, [5](#page-4-0) expand\_times, [6](#page-5-0)

fill\_ranges, [7](#page-6-0)

partition\_ranges, [8](#page-7-0)